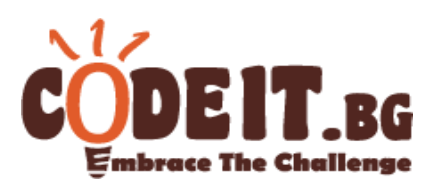

You have an unlimited number of coins of  $(n + 1)$  types, the cheapest of which has denomination 1 and each of the next types has denomination a<sub>i</sub> times greater than the previous one. You need to pay the sum *s* using as few coins as possible. Of course you can use multiple coins of the same denomination, but the sum of all coins must be equal to *s*.

## **Input**

The first line of the file coins.in contains two integers separated by a space - **n** and **s**  - the number of coins' types, excluding the cheapest one, and the sum to pay.

The second line contains *n* integers separated by spaces -  $a_i$ - the number of times each of the next coins is more expensive than the previous one.

## **Output**

In the output file  $\cosh s$ . out print a single integer – the minimum number of coins required to pay the sum s.

## **Constraints**

 $1 \le n \le 10^5$  $0 \le s \le 10^9$  $2 \le a_i \le 10^9$ 

**Time limit: 1.0 sec Memory limit: 256 MB**

**Example test**

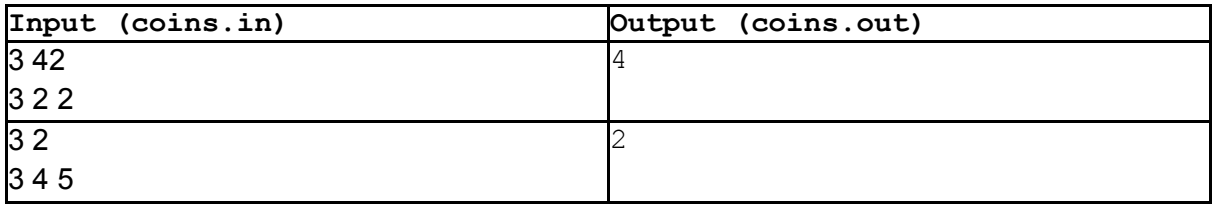